## How to login to Teams

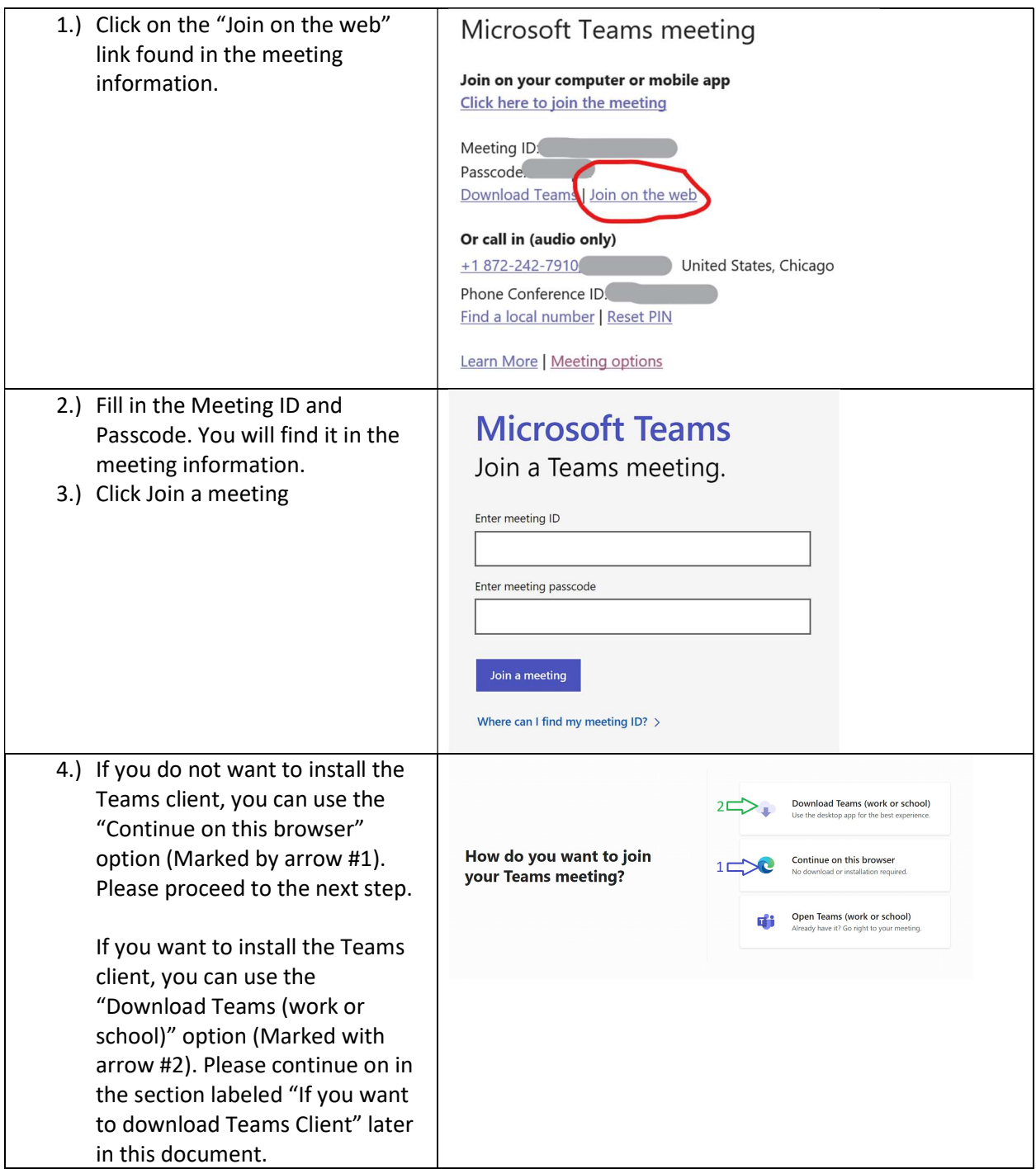

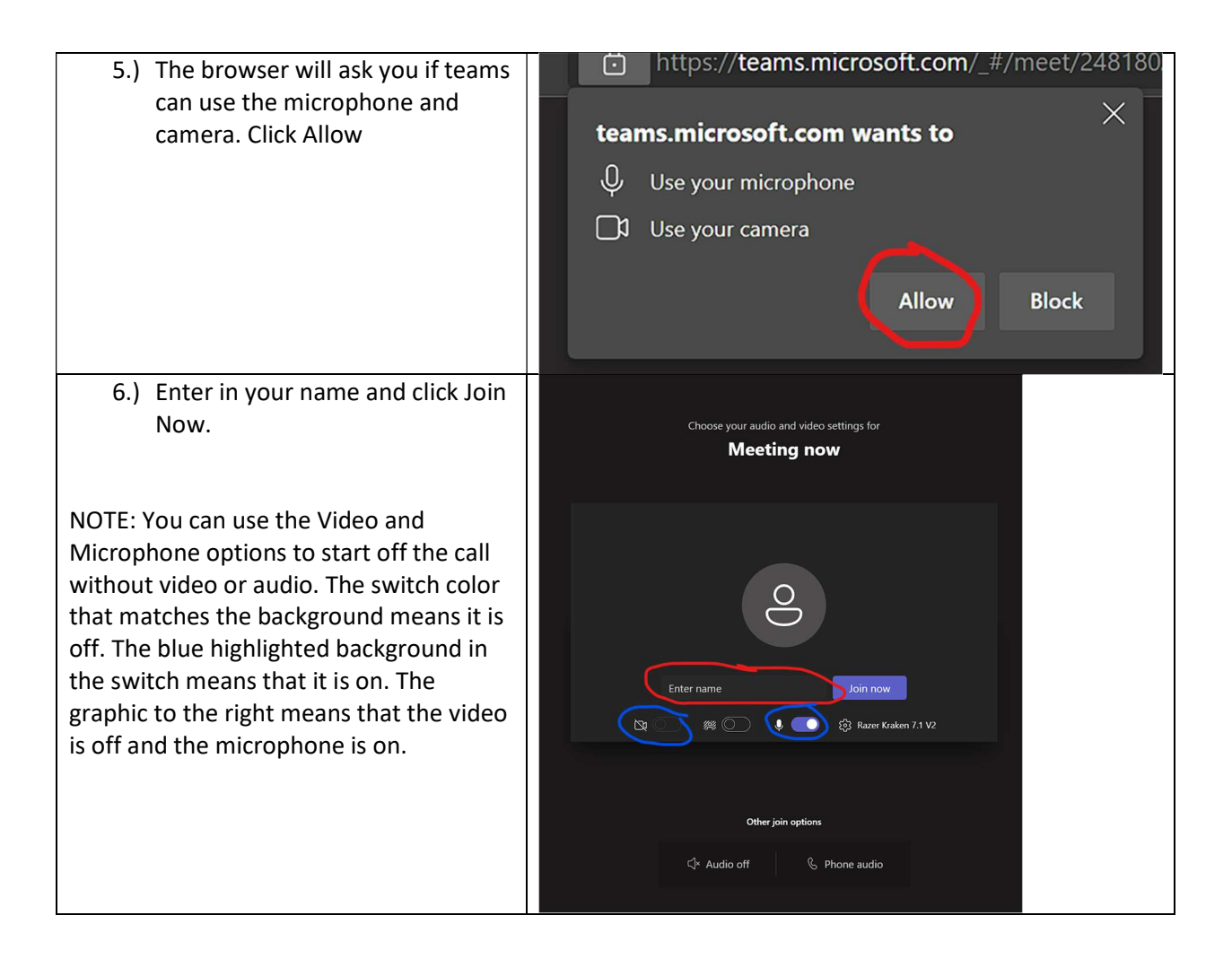

## If you Download Teams client

Please only proceed if you have chosen the "Download Teams" option.

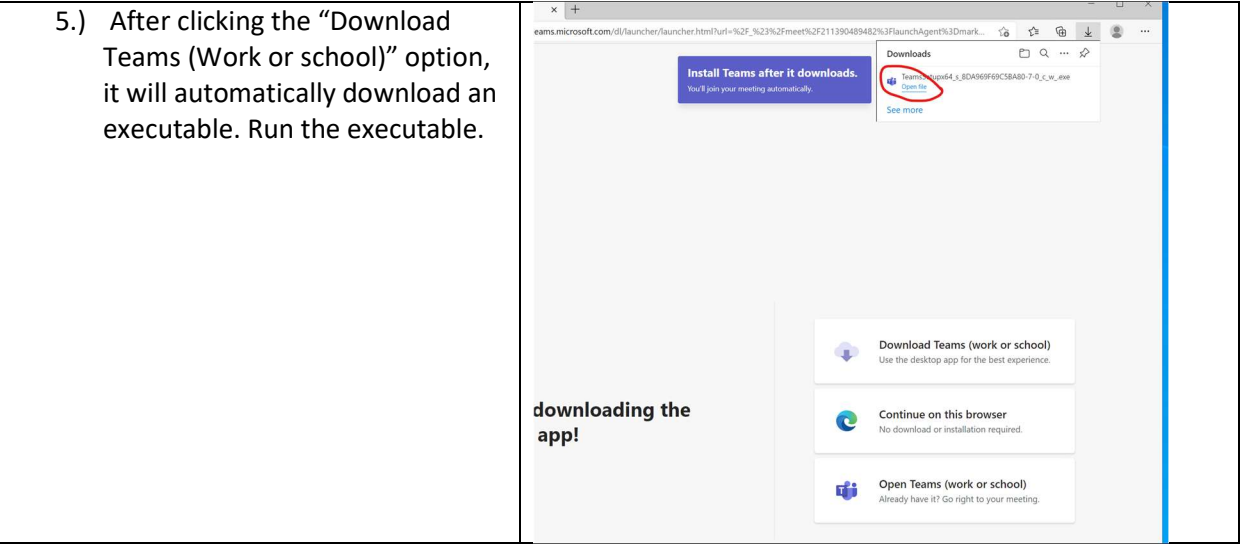

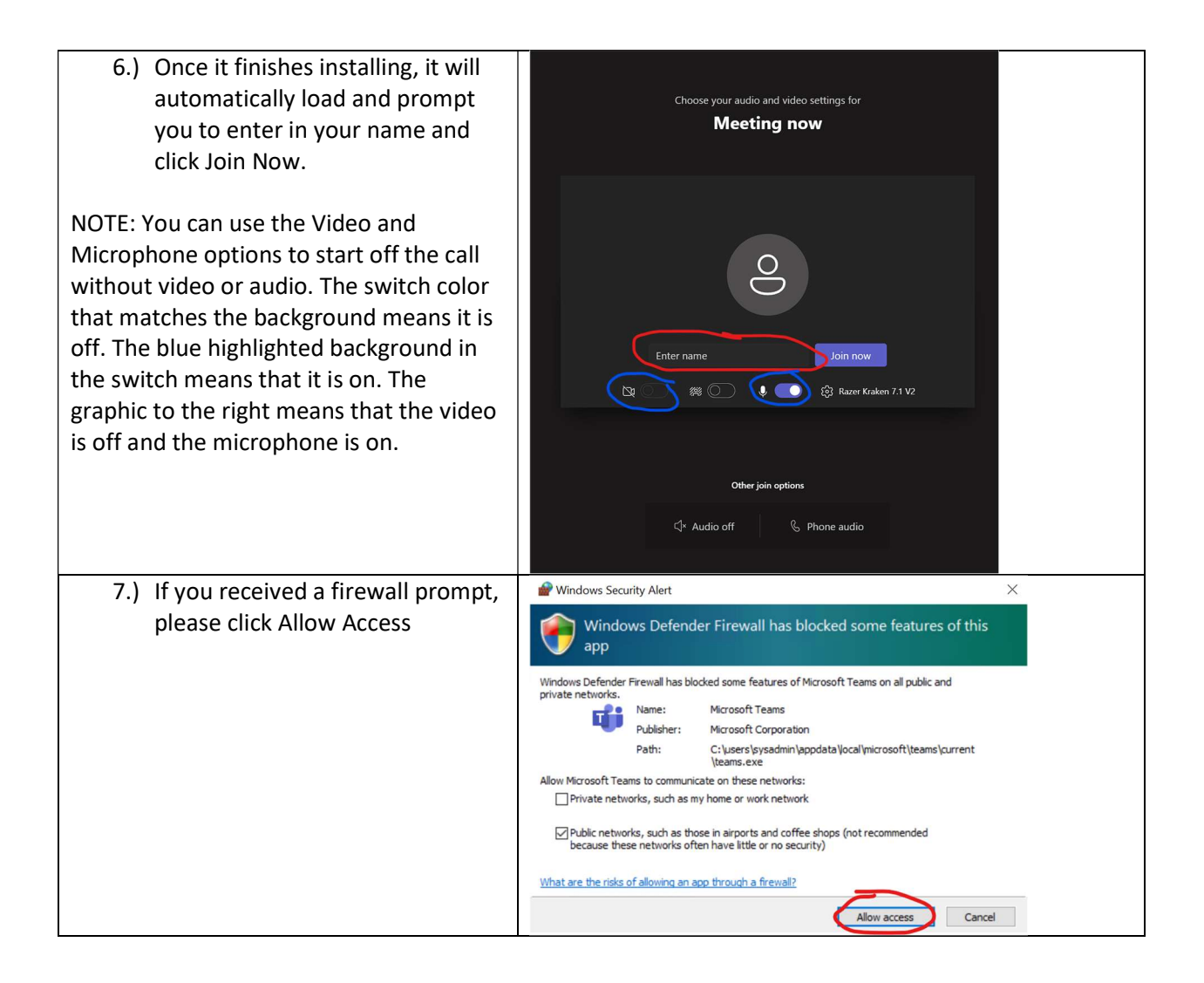